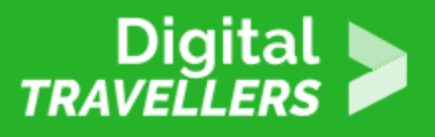

# **CREATING STRONG, UNIQUE PASSWORDS**

SAFETY > 4.1 PROTECTING DEVICES

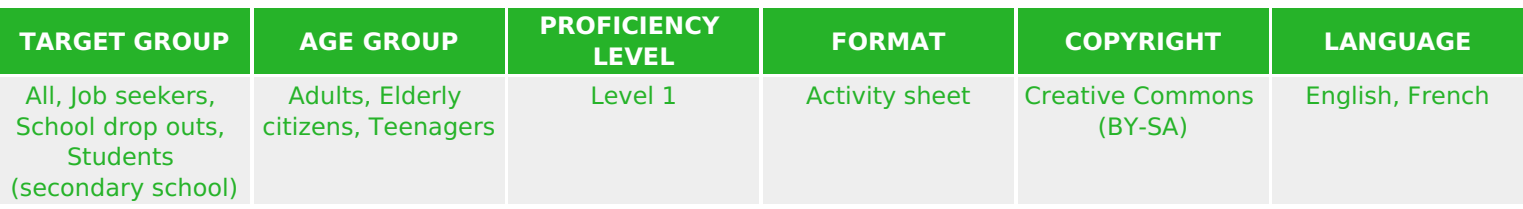

This workshop will allow you to guide participants to create passwords that are:

- a. Strong, because they are sufficiently varied and modified over time and
- b. Unique, as they will be conceived through mnemonics created by the students themselves

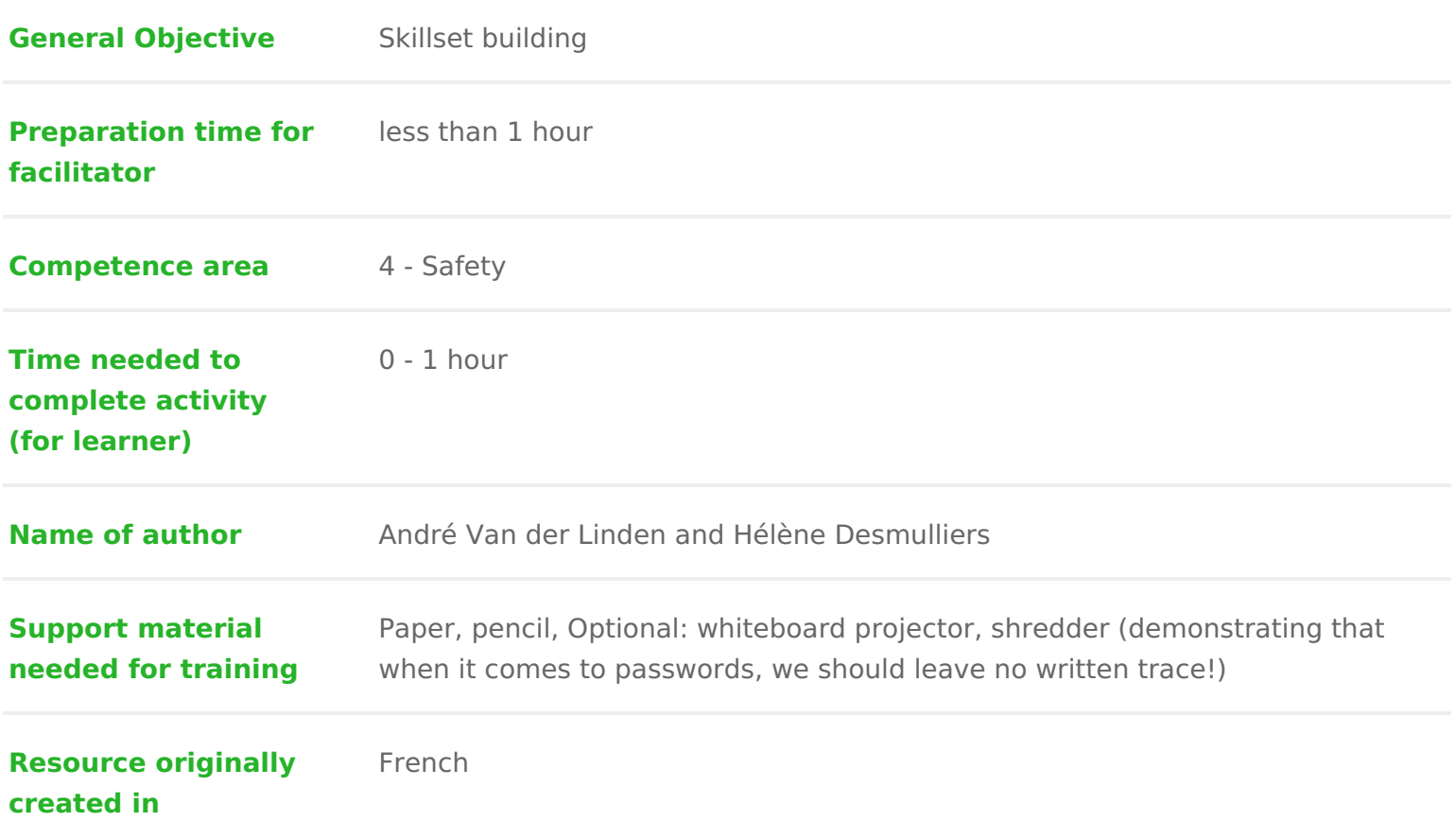

## WORKSHOP DIRECTIONS

## Guessing a number between 0 and 9

For this first step, each participant must choose in their head a number betwe group guess try to guess it. Time how long it takes for the group to find the n

Note participants will find the number rapidly with Trheseloon gets! the string of numbers, the longer the time it will take to crack the code.

#### [https://arstechnica.com/information-technology/2013/05/how-crackers-ma](https://arstechnica.com/information-technology/2013/05/how-crackers-make-minced-meat-out-of-your-passwords/2/)ke-mi [password](https://arstechnica.com/information-technology/2013/05/how-crackers-make-minced-meat-out-of-your-passwords/2/)s/2/

Here is how long it takes certain computers to break passwords of varying len was written in 2013 computers will have only become quicker and even more

# 2 Guessing a number between 0 and 999

As with the previous exercise, everyone should choose a number, this time be introducing more com**b** betxeitoyle arly it will take a lot longer for participants to g number. The ideal length of a cryptic code should be 12 charachteercsaboruhmadienth speed of a computer is infinitely greater than that of a human brain. Also, aco speed of the microprocessors involved in the functioning of a computer double be an interesting point to explain to the group.

Facilitation ps Ref[er her](https://en.wikipedia.org/wiki/Supercomputer)e for more information on the subject.

## 3 Understanding what not to do

For this third exercise, the objective is to start building understanding of the what not to do when creating one. For this, you can print the labels below (or on pieces of paper) and ask participants to link each personality to their pass

Link each character to their password

Characters

Mario Iron Man Frozen Paul Pogba Papa Smurf Cristiano Ronaldo Ash Ketchum Aladdin Shrek Winnie the Pooh

Available Passwords

Letitgo Jasmine Pok151kanto EuroChampion2016 Muchroomkingdom

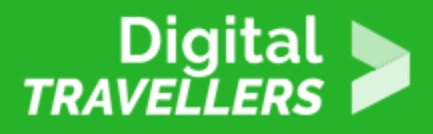

#### **Available Passwords**

bluemangroup T.Stark Honeypots21 AlfinPogform GreenOgre

*Note*: **if we come across a list of weak passwords like these, it is relatively easy to guess to whom they belong as well as the meaning contained in the terms**. The programs used to 'crack' password use vast and varied dictionaries – it is always better to invent codes without numerical or literary signification and which will therefore not show up in dictionaries. Make something up yourself!

# 4 **Creating a password using a personal mnemonic**

Now that participants have understood what not to do, it's time to give some advice about how to create a password that they won't forget. It would be wise to recall that a 'strong' password must contain at least 8 characters: lower and upper case, numbers and at least one special symbol. **What do we need in a password?** A password must be *long* so that no one can reasonably guess it. It should never be written down, but should be memorised and never be used for more than one account.

*Solution:* **Come up with a personal mnemonic that will make it easy for you to retain a complex password that would otherwise be impossible to guess***.* Here is how we will proceed:

**Proposition Rule Example**

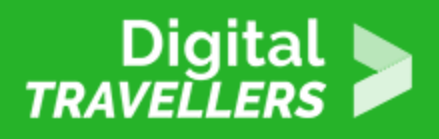

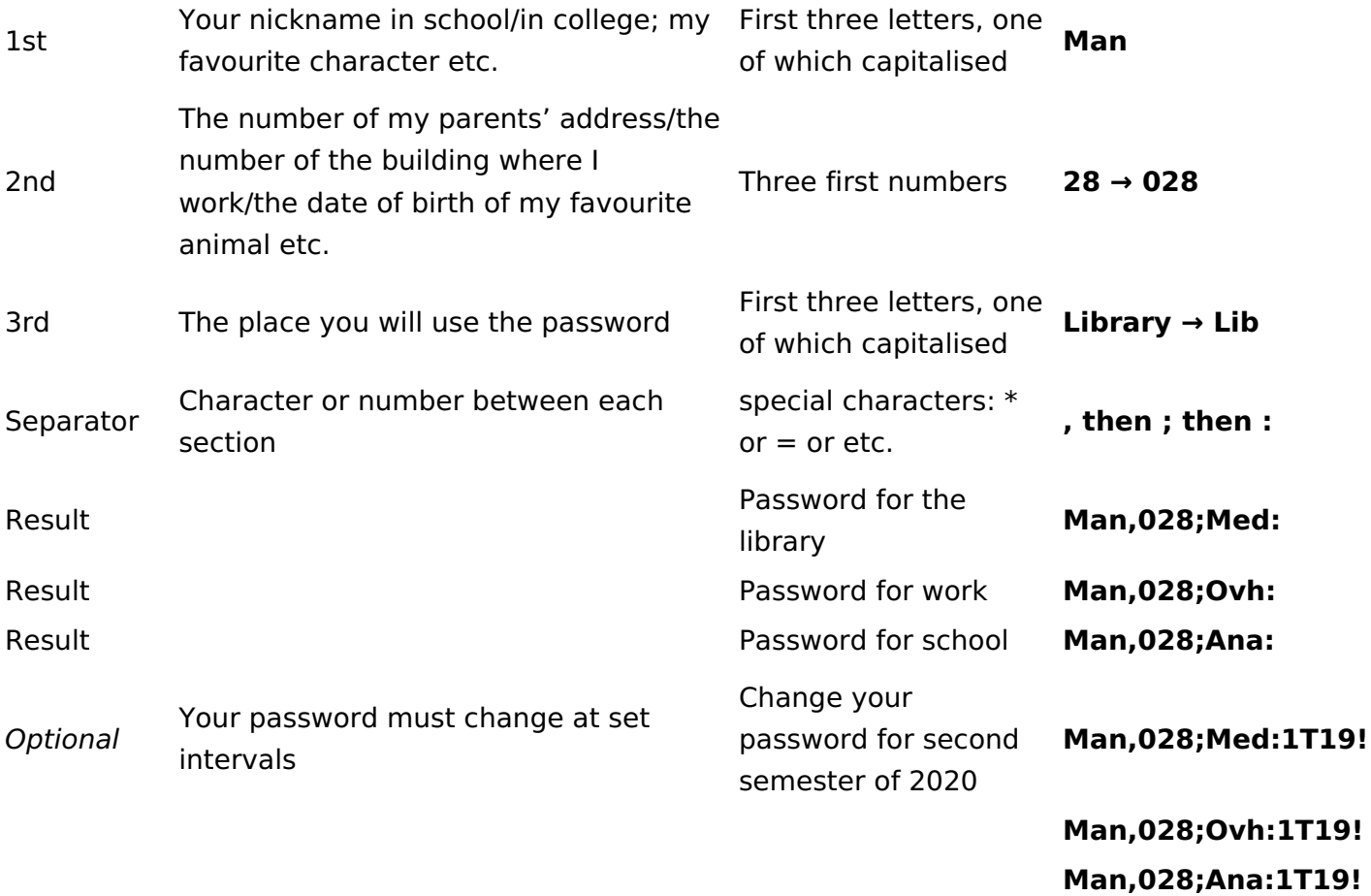

# 5 **Application**

For those with a library card, we propose you replace your account password with their own based on what you have learned here. This can obviously be done with at any other access point or website requiring a password. Effectively, everything we've just learned to create a secure password can be used to invent passwords for websites.

# 6 **Mnemonic instructions for complex passwords**

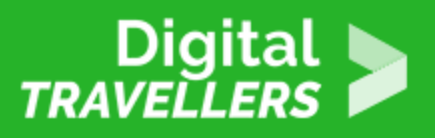

### *Remember:*

- Your password should be composed of around 13 characters.
- Your password should be composed of 3 parts, each of different types of characters (numbers and lower case letters). One of the parts should be based on a place (the site for which you created the site), and each part should be separated by a punctuation mark of your choice.
- You should avoid combinations of letters such as those found in your name, the city where you were born or where you live currently as well as numbers contained in your date of birth or current or past postal codes.
- The more different types of characters there are, the more difficult it is the crack a password: use numbers, letters (lower and upper case) and special characters such as  $*$  or  $=$  or  $+$  or, etc.
- The more often we change a password for an account, the more difficult it will be for a hacker or program to crack the code. You should therefore decide to change yours at set intervals.
- Each password should be used for only one account. Otherwise, if your password is discovered for one of your accounts, a would-be perpetrator could quickly and easily access all your other accounts.
- Never leave a written trace of your secret code: the less it's written and the less it's uttered aloud, the easier it will be to keep it secret. The ideal password is located only in our heads.

## 7 **Going further**

https://arstechnica.com/information-technology/2013/05/how-crackers-make-minced-meat-out-of-yourpasswords/ https://xkcd.com/936/